,,,,,,,,,,,,,,,,,,,,,,,,,,,,,,,,

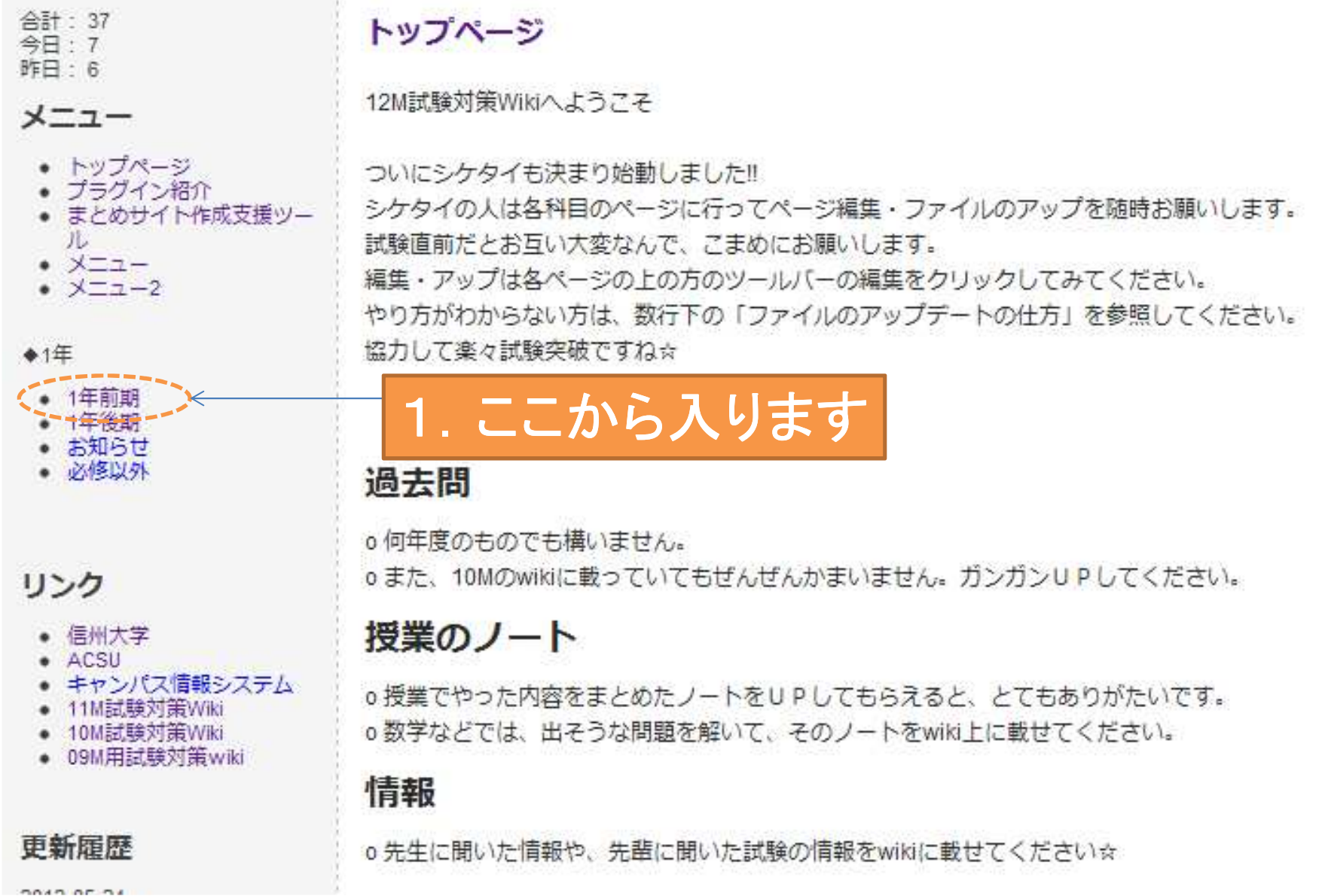

▌検索

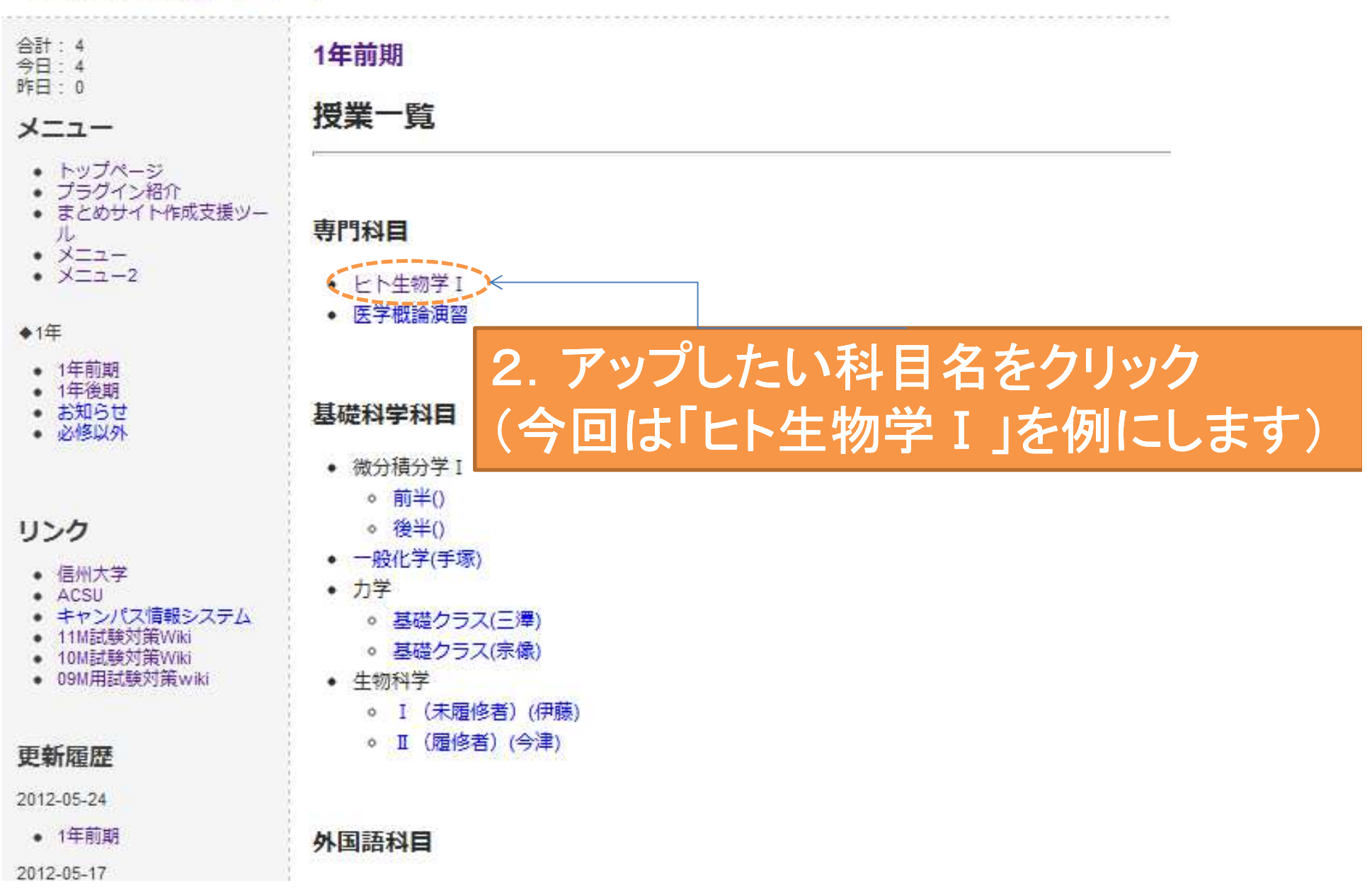

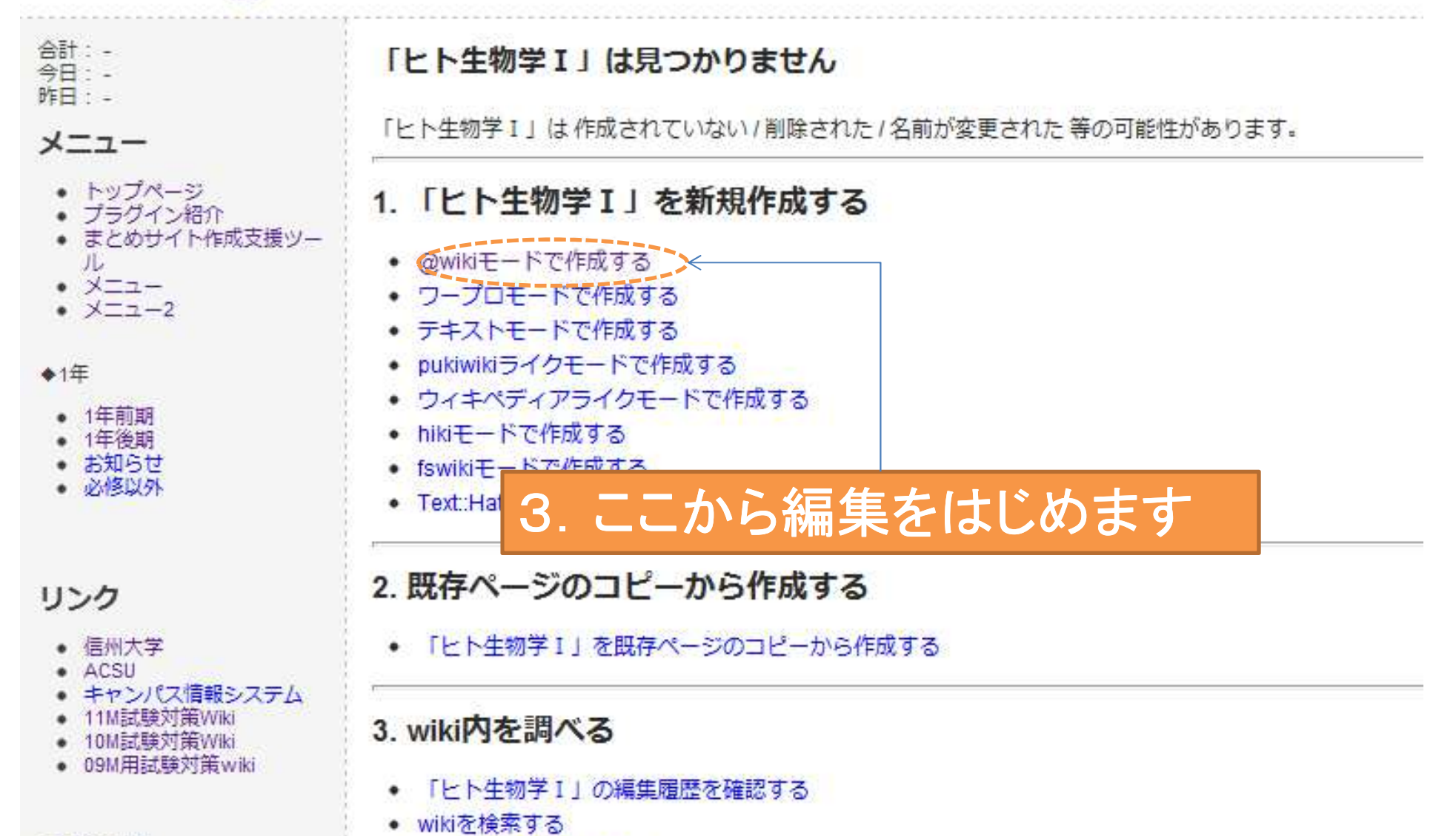

検索

更新履歴

• ページ一覧を表示する

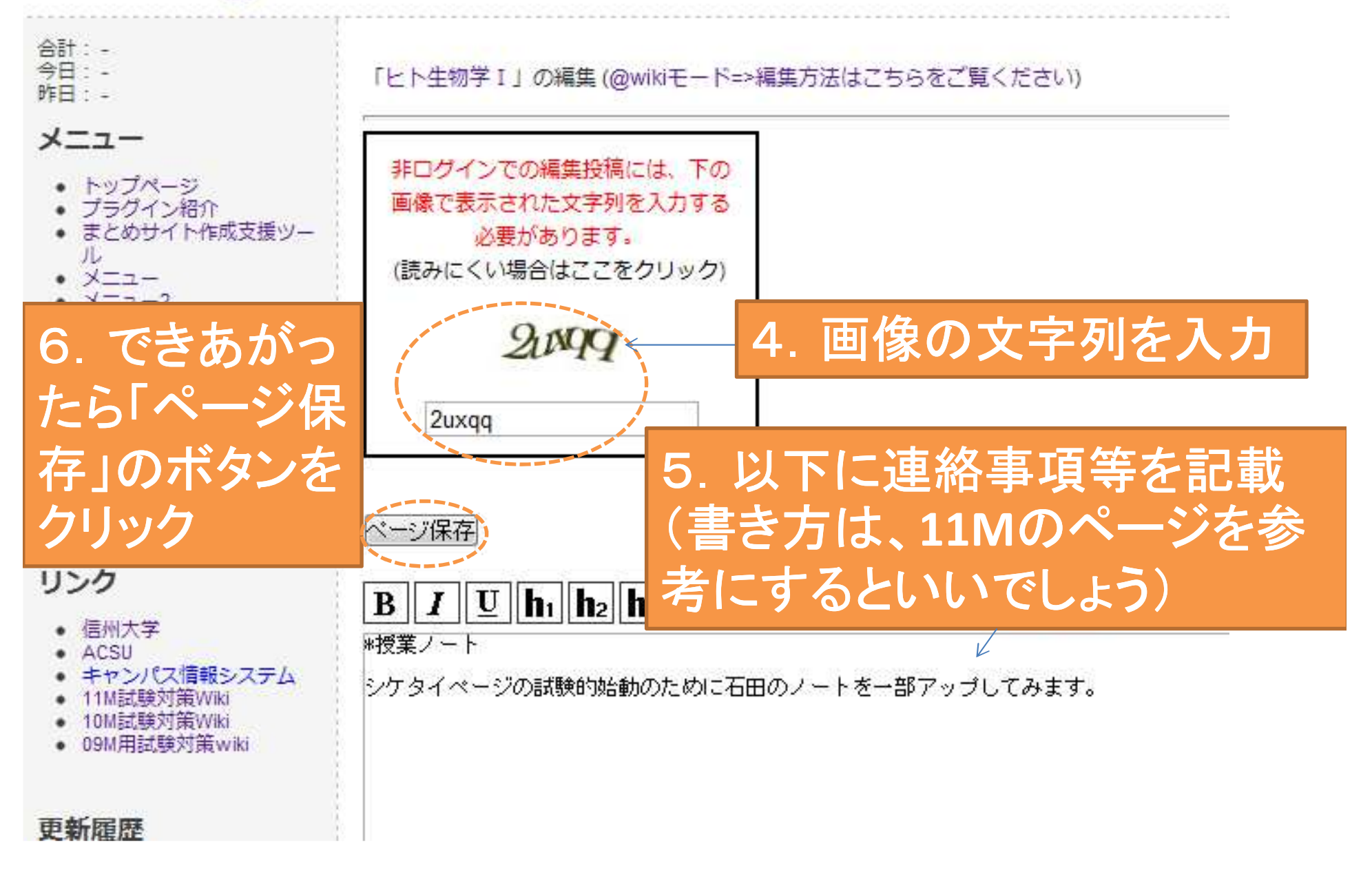

検索

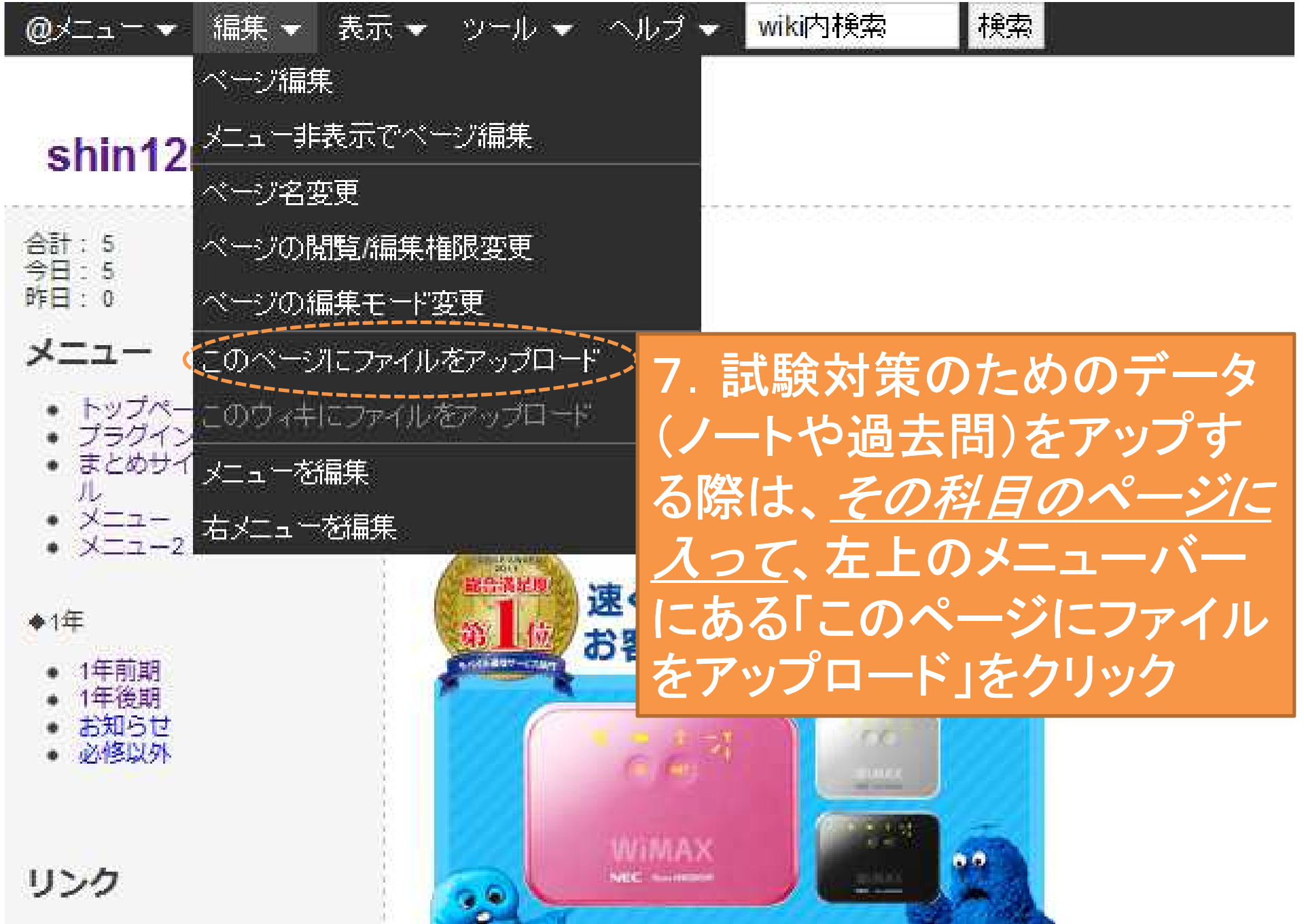

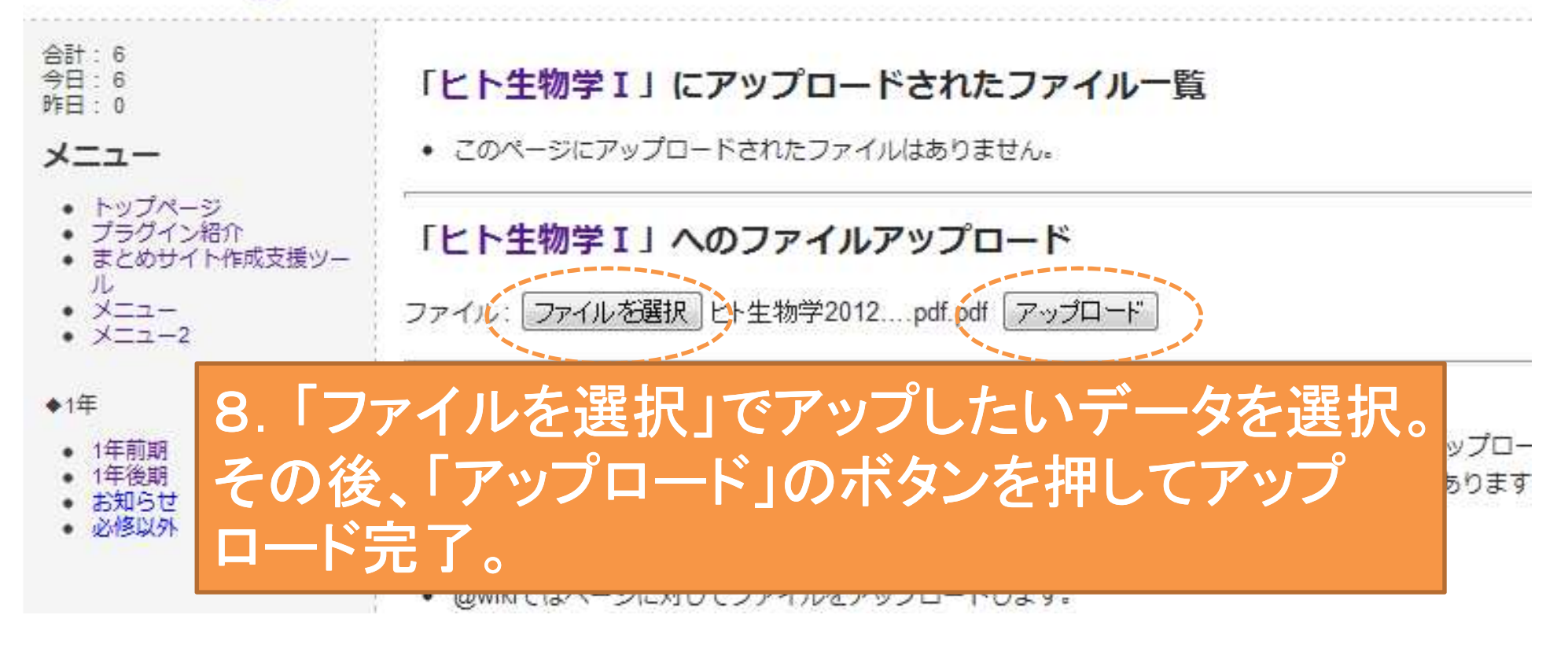

#### 合計: 9  $\triangle$  $\Xi$ : 9

### 昨日: 0

#### $x - 1$

- トップページ
- プラグイン紹介
- まとめサイト作成支援ツー
- $\mathbb{I}$
- メニュー
- $\cdot$   $x = 1 2$

#### ◆1年

- 1年前期
- 1年後期
- お知らせ
- 必修以外

リンク

- 信州大学
- $ACSU$
- キャンパス情報システム
- 11M試験対策Wiki
- 10M試験対策Wiki ● 09M用封赔对策wiki

### 更新履歴

2012-05-24

- ビト生物学Ⅰ
- 1年前期

2012-05-17

- トップページ
- メニュー

2012-05-15

• 右メニュー ・ プラグイン/ニュース  $ZL$  in  $H = 12$  **上卜牛物学Ⅰ** 

### 授業ノート

シケタイページの試験的始動のために石田のノートを一部アップしてみます。

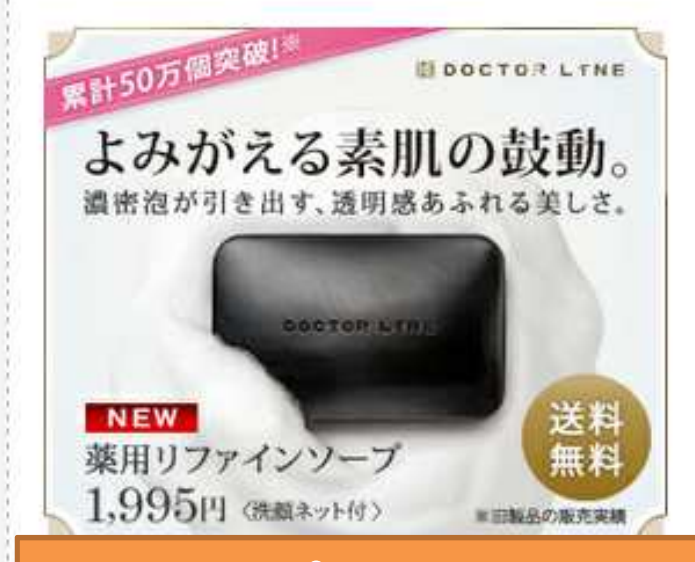

9. アップロードした科目のページの下 の方に「添付ファイル」としてファイルが 掲載されます。アップロードした人はこ の確認までお願いします。

**TENNISORY AND AN USE OF B** 添付ファイル ヒト生物学20120501ノート.pdf.pdf